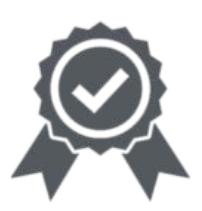

Репина Светлана Николаевна DN: cn=Репина Светлана Николаевна, o=КОГПОАУ "Вятский торгово-промышленный техникум", ou=директор, email=kirs@profi24.kirov.ru, c=RU Дата: 2023.03.07 14:44:34 +03'00'

**УТВЕРЖЛАЮ** Директор КОГПОАУ ВТПТ

# **ИНСТРУКЦИЯ**

# **пользователю по обеспечению безопасности персональных данных при их обработке с использованием средств автоматизации**

#### **1. Общие сведения**

#### **1.1. Назначение**

Настоящая Инструкция определяет обязанности, права и ответственность пользователей при обработке персональных данных с использованием средств автоматизации и информационных систем персональных данных, используемых в КОГПОАУ «Вятский торгово-промышленный техникум» (далее – Организация).  $\frac{\sqrt{\omega_c}}{2}$  (светанизация предназначена для следующих категорий сотрудников сотрядения)<br>  $\sigma_{\text{P}} = \frac{1}{2}$  (2020)<br>  $\sigma_{\text{P}} = \frac{1}{2}$  (2020)<br>  $\sigma_{\text{P}} = \frac{1}{2}$  (2020)<br>  $\sigma_{\text{P}} = \frac{1}{2}$  (2020)<br>  $\sigma_{\text{P}} = \frac{1}{2}$  (2

#### **1.2. Цель разработки Инструкции**

Настоящая Инструкция принята в целях:

обеспечения безопасности при работе пользователей с персональными данными с использованием средств автоматизации и информационных систем персональных данных;

соблюдения требований законодательства и нормативных документов в сфере персональных данных.

#### **1.3. Область применения**

Настоящий документ применяется:

к процессам обработки персональных данных, в которых используются средства автоматизации и информационные системы персональных данных;

ко всем обособленным подразделениям Организации;

ко всем удаленным сотрудникам, независимо от их местоположения.

#### **1.4. Аудитория**

сотрудники, являющиеся пользователями средств автоматизации и информационных систем персональных данных;

системные администраторы;

администраторы информационной безопасности.

Под сотрудниками в настоящей Инструкции понимаются лица, состоящие в трудовых или договорных отношениях с Организацией.

Все указанные сотрудники должны быть ознакомлены с Порядком.

### **1.5. Нормативные ссылки**

Инструкция разработана в целях реализации следующих нормативных правовых актов:

Федеральный закон от 27.07.2006 № 152-ФЗ «О персональных данных»;

Федеральный закон от 27.07.2006 № 149-ФЗ «Об информации, информационных технологиях и о защите информации»;

Постановление Правительства Российской Федерации от 01.11.2012 №1119 «Об утверждении требований к защите персональных данных при их обработке в информационных системах персональных данных»;

Приказ ФСТЭК России от 18.02.2013 № 21 «Об утверждении Состава и содержания организационных и технических мер по обеспечению безопасности персональных данных при их обработке в информационных системах персональных данных».

#### **1.6. Срок действия и порядок внесения изменений**

Инструкция действует с момента утверждения и действует бессрочно до утверждения в новой редакции или издания документа, её заменяющего.

Документ подлежит регулярному пересмотру с периодичностью не реже 1 раза в 3 года, а также в случае изменения требований законодательства, изменения оценки рисков информационной безопасности. Изменения в положение вносятся путем издания новой версии и ознакомления с ним сотрудников.

Срок хранения после прекращения действия: постоянно.

#### **1.7. Используемые сокращения**

БД – база данных;

ИБ – информационная безопасность;

ИСПДн – информационная система персональных данных;

ПДн – персональные данные;

ПК – персональный компьютер;

ПО – программное обеспечение;

OTP – One-Time Password.

# **2. Общие положения**

2.1. В настоящей инструкции рассматриваются обязанности, права и ответственность для следующих функциональных ролей:

Администратор ИБ – сотрудник, отвечающий за установление и контроль требований безопасности при обработке ПДн автоматизированными средствами и в ИСПДн.

Системный администратор - сотрудник, выполняющий установку, настройку и поддержку ПК пользователей, а также отдельных средств защиты информации в соответствии с настоящей инструкцией.

Пользователь - сотрудник, работающий с сервисами и информационными системами персональных данных, и использующий для этого ПК, в рамках выполнения своих функциональных обязанностей.

Доступ к ИСПДн и средствам автоматизации предоставляются Пользователям в соответствии с Положением по обработке персональных данных Название организации.

2.2. Обязанности Администратора ИБ и Системного администратора назначаются Организации, определяются Сотрудникам приказом руководителя отдельными инструкциями, а также настоящей инструкцией.

2.3. Перечень ИСПДн, разрешенных к использованию, их характеристики и уровни защищенности персональных данных устанавливаются и утверждаются приказом по предприятию.

2.4. Перечень сотрудников, которым разрешена запись персональных данных на съемные носители информации (USB Flash, Floppy, USB HDD, DVD и другие) определяется приказом по организации.

2.5. Разрешается сотрудникам использовать ноутбуки за пределами организации, в дистанционном режиме работы при условии соблюдения мер безопасности в соответствии с разделом 8 настоящей Инструкции.

#### 3. Основные требования для компьютеров

3.1. Мониторы компьютеров не должны быть просматриваемы посетителями и через окна. На окнах должны быть предусмотрены шторы или жалюзи, не допускающие просмотра мониторов, повернутых в сторону окна.

3.2. Компьютеры при отсутствии активности пользователя в течение 10 минут должны блокироваться автоматически.

3.3. Компьютеры и сеть Организации должны быть обеспечены:

- a) OC Windows (версия, не снятая с поддержки производителем);
- б) антивирус Kaspersky Endpoint Security (текущая версия), регулярное обновление не реже 2 раз в день и подключение к облачным сервисам безопасности Kaspersky Security Network;
- в) надёжные сложные пароли и учетные записи пользователей;
- г) регулярное обновление не реже 1 раза в месяц операционных систем и системного ПО или при выходе критических обновлений.

#### 4. Обязанности пользователя

4.1. Пользователь в рамках своих функциональных обязанностей вяпроцессе обработки персональных данных с использованием средств автоматизации обязан:

- а) использовать их для выполнения служебных задач в строгом соответствии со своей должностной инструкцией и требованиями настоящей Инструкции;
- б) использовать для доступа к средствам автоматизации и ИСПДн собственную уникальную учетную запись и соответствующий ей пароль;
- в) хранить в тайне пароли доступа;
- г) не допускать при работе со средствами автоматизации просмотр посторонними лицами персональных данных, отображаемых на дисплее ПК;
- д) блокировать экран дисплея АРМ при оставлении рабочего места (нажатием  $Win+L B$  Windows:
- е) немедленно информировать лицо, ответственное за защиту информации, в случае обнаружения попыток несанкционированного доступа или вирусного заражения;
- ж) не открывать вложения подозрительных входящих сообщений электронной почты, не нажимать ссылки в таких сообщениях, удалять такие сообщения в случае невозможности удостовериться в источнике сообщения и его назначении;
- 3) не открывать неизвестные сайты и не переходить по подозрительным ссылкам;
- и) использовать съемные носители информации только в целях обеспечения обязанностей, определенных приказом по организации;
- к) при работе с чувствительной информацией, коммерческой тайной применять для удаления черновиков и неиспользуемых файлов только специальные программы, гарантирующие удаление: например, WIPE, sdelete, которые могут быть встроены в менеджеры файлов.
- 4.2. Пользователю запрещается:
- а) предоставлять доступ к информации, содержащей персональные данные, лицам, не допущенным к их обработке в соответствии с приказом;
- б) самостоятельно изменять конфигурацию аппаратно-программных средств ИС;
- в) осуществлять действия по преодолению установленных ограничений на доступ к средствам автоматизации и ИСПДн;
- г) отключать или изменять конфигурацию средств защиты информации;
- д) устанавливать автоматизированное рабочее место программное на обеспечение, не связанное с исполнением служебных обязанностей;
- е) сообщать кому-либо устно или письменно личные атрибуты доступа к средствам автоматизации и ИСПДн;
- ж) производить какие-либо изменения в подключении и размещении технических средств;
- з) оставлять бесконтрольно автоматизированное рабочее место с загруженными персональными данными, с установленными маркированными носителями, а также распечатываемыми бумажными документами с персональными данными.
- 4.3. Пользователь имеет право:
- а) обрабатывать (создавать, редактировать, уничтожать, копировать, выводить на печать) информацию в пределах установленного объема и полномочий;
- б) получать от лиц, ответственных за организацию обработки персональных данных и за защиту информации консультативную помощь по вопросам эксплуатации средств автоматизации и ИСПДн.

#### 5. Порядок использования паролей

5.1. Общие требования к паролям и средствам аутентификации.

5.1.1. Порядок применяется к паролям для средств автоматизации и ИСПДн, а также к средствам VPN, сетевому оборудованию, системам обеспечения эксплуатации, инфраструктурным сервисам, сервисам безопасности, резервного копирования и другим.

5.1.2. Личные пароли доступа сотрудников Организации должны формироваться и распределяться с учетом следующих требований:

- а) идентификаторы пользователей и их пароли должны быть уникальными для каждого пользователя;
- б) пароли должны состоять как минимум из 8 символов (не должны быть именами или известными фразами);
- в) длина паролей для администраторов серверов, баз данных, сетевого оборудования, а также средств защиты информации должна составлять не менее 10 буквенно-цифровых символа;
- г) в числе символов пароля обязательно должны присутствовать буквы в верхнем и нижнем регистрах, цифры. Рекомендуется использовать в парольной фразе специальные символы  $(\omega, \#, \$\, \&, \*, \%$  и т.п.);
- д) пароль не должен включать в себя легко вычисляемые сочетания символов (имена, фамилии, наименования ПК и т.д.), а также общепринятые сокращения (ПК, ЭВМ, USER и т.п.);
- е) пароли должны держаться в тайне, то есть не должны сообщаться другим людям, не должны вставляться в тексты программ, и не должны записываться на бумагу;
- ж) чтобы предотвратить использование того же самого или угадываемого пароля, пароли должны меняться не реже, чем каждые 90 дней;
- з) пароли учетных записей администраторов серверов, баз данных, сетевого оборудования, а также средств защиты информации должны меняться не реже чем раз в месяц;
- и) при смене пароля новое значение должно отличаться от предыдущего не менее чем в 3 позициях;
- к) учетные данные пользователей должны быть заблокированы после 5 (пяти) неудачных попыток входа в систему на 30 минут. Все случаи неверно введенных паролей и факт блокировки должны быть записаны в системный журнал, в целях определения и расследования инцидента информационной безопасности;
- л) сеансы работы пользователей с ПК и сетевых соединений с сервером должны блокироваться после 15 минут неактивности (или другого согласованного периода). Для возобновления сеанса должен снова требоваться ввод пароля.

5.1.3. Работники Организации, использующие в работе средства автоматизации и имеющие доступ к ИСПДн, должны быть ознакомлены с перечисленными выше требованиями и ответственности за разглашение парольной информации, а также за использование паролей, не соответствующих данным требованиям.

5.1.4. Для генерации сложных паролей могут применяться специальные программные средства.

5.1.5. Система централизованной генерации и распределения паролей должна исключать возможность ознакомления посторонних лиц с паролями сотрудников подразделений.

5.1.6. В рамках домена Организации должны использоваться централизованные политики, реализуемые средствами контроллера домена Microsoft Active Directory с применением групповых политик.

5.1.7. В случае возникновении нештатных ситуаций, форс-мажорных обстоятельств и т.п., а также при наличии технологической необходимости использования имен и паролей некоторых сотрудников (исполнителей) в их отсутствие, такие сотрудники обязаны сразу же после смены своих паролей их новые значения (вместе с именами соответствующих учетных записей) в запечатанном конверте передавать на хранение администратору ИС.

5.2. Порядок смены паролей.

5.2.1. Плановая смена паролей пользователей должна проводится регулярно, не реже одного раза в полугодие.

5.2.2. Внеплановая смена личного пароля, блокировка или удаление учетной записи работника Организации в случае прекращения его полномочий (увольнение, переход в другое подразделение и т.д.) должна производиться Системным администратором немедленно после окончания последнего сеанса работы данного работника с информационными системами.

5.2.3. Полная внеплановая смена паролей всех пользователей должна производиться в случае прекращения полномочий (увольнение, переход на другую работу внутри организации и другие обстоятельства), Администратора ИБ, Системного администратора и других сотрудников, которым по роду работы были предоставлены повышенные права.

5.2.4. В случае компрометации личного пароля пользователя должны быть немедленно предприняты меры по внеплановой смене паролей в зависимости от полномочий владельца скомпрометированного пароля.

5.2.5. Хранение сотрудником (исполнителем) значений своих паролей на бумажном носителе допускается только в личном, опечатанном владельцем пароля сейфе, либо в сейфе у администратора информационной безопасности или руководителя подразделения в опечатанном личной печатью конверте (возможно вместе с персональными ключевыми носителями).

#### **6. Антивирусная защита**

6.1. В целях обеспечения защиты от вредоносного ПО, а также защиты от различных видов атак на рабочие места предусматривается установка на рабочие места антивирусного программного обеспечения.

6.2. Ответственность за поддержание установленного в настоящей Инструкции порядка проведения антивирусного контроля возлагается на Системного администратора.

6.3. К применению на ПК допускаются только лицензионные антивирусные средства.

6.4. На ПК запрещается установка программного обеспечения, не связанного с выполнением функций, предусмотренных технологическим процессом обработки информации.

6.5. Пользователи при работе со съемными носителями информации обязаны перед началом работы осуществить их проверку на предмет отсутствия компьютерных вирусов. Должна быть настроена автоматическая проверка носителя перед открытием.

6.6. Системный администратор обязан осуществлять или организовывать периодическое обновление антивирусных пакетов и контроль их работоспособности.

6.7. Системный администратор обязан проводить периодическое тестирование всего установленного программного обеспечения и дискового пространства ИСПДн на предмет отсутствия компьютерных вирусов.

6.8. При обнаружении компьютерного вируса пользователь обязан прекратить какие-либо действия на своем АРМ и немедленно доложить об этом Системному администратору.

6.9. В случае необходимости Системный администратор обязан проводить «лечение» зараженных файлов путем выбора соответствующего пункта меню антивирусной программы. По окончании «лечения» должен быть проведен повторный антивирусный контроль.

6.10. В случае обнаружения на АРМ или на съемном носителе информации вируса, не поддающегося «лечению». Системный администратор обязан запретить работу на APM и в возможно короткие сроки обновить пакет антивирусных программ.

6.11. Признаки заражения персонального компьютера вредоносным ПО:

• Изменение стандартной стартовой страницы поиска интернет-браузера без вашего одобрения.

• Несанкционированное открытие новых окон, появление на экране монитора сообщений о том, что на компьютере обнаружены вредоносные или рекламные программы.

• Сообщения антивируса о невозможности обновиться.

• Отключение антивируса и средств защиты, отсутствие запроса пароля.

6.12. Необходимо соблюдать внимательность так как некоторые вредоносные программы нейтрализуют возможность обновления антивирусных средств, что делает систему защиты неэффективной.

# 7. Порядок доступа в сеть Интернет и работы с электронной почтой

7.1. Правила работы с ресурсами сети Интернет.

Запрещается осуществлять выход в сеть «Интернет» при:

отсутствующем либо не работающем на ПК установленного антивирусного средства защиты информации;

возникновении ошибок антивируса (отсутствие лицензии, наличие угроз, не обновленные базы);

невыполнении обновления операционной системы и браузеров на ПК.

7.1.1. Доступ к ресурсам сети «Интернет» предоставляется работникам Организации только для исполнения должностных обязанностей.

7.1.2. Запрещается осуществлять доступ к ресурсам сети «Интернет» в других целях (развлекательные и игровые ресурсы, социальные сети), поскольку такие ресурсы могут быть источником вирусов и проникновения атакующих.

7.1.3. Необходимо закрывать страницы сайтов с большим количеством навязчивых рекламных предложений в виде баннеров или всплывающих окон сразу после их ОТКРЫТИЯ.

7.1.4. Запрещается загружать и запускать файлы и программное обеспечение из сети «Интернет».

7.1.5. Разрешено скачивать файлы с официальных интернет-сайтов известных Организаций, проверенных репозиториев, сайтов органов власти РФ, территориальных органов федеральных органов исполнительной власти, государственных порталов.

7.1.6. Запрещается сохранять пароли на доступ к информационным ресурсам в сети «Интернет» в кэше интернет-браузера или в открытом виде. Допускается применять менеджеры паролей типа Kaspersky Password Manager или KeePass.

7.1.7. Необходимо использовать при работе в сети «Интернет» браузеры, для которых отслеживаются и своевременно устанавливаются обновления (например, Yandex.Browser).

#### **7.2. Правила работы с электронной почтой и облачными сервисами**

7.2.1. Электронная почта и аккаунты в облачных сервисах, предоставляемые Организацией, должна использоваться пользователями только для исполнения служебных обязанностей.

7.2.2. Запрещается:

использовать рабочий электронный адрес в личных целях или для пересылки личных сообщений, для подписки на рассылки и другие сервисы сети «Интернет», а также при регистрации на любых сайтах сети «Интернет», если это прямо не связано с должностными обязанностями;

использовать аккаунт в облачном сервисе для личных целей;

7.2.3. В служебных целях необходимо использовать только почтовый сервис, предоставленный Организацией.

7.2.4. Не допускается передача по сети «Интернет» информации об учетных записях (имена пользователей, пароли) и другой конфиденциальной информации, включающей персональные данные, коммерческую тайну Организации и её партнеров, и др.

7.2.5. При необходимости передача такой информации через «Интернет» производится только с согласия её обладателя.

7.2.6. Запрещается переходить по ссылкам и открывать файлы в сообщениях, содержащих:

текст рекламного характера с просьбой перейти по ссылке или открыть вложение;

файл и пароль от файла;

информацию, файлы или ссылки, не имеющие отношения к служебной деятельности, ранее обсуждаемой теме и не затребованные у отправителя, в том числе в случаях, когда отправителем является официальная организация;

информацию, имеющую отношение к работе или соседним подразделениям, но пришедшую от неизвестного лица.

7.2.7. При необходимости следует уточнить у отправителя (по телефону) факт посылки сообщения, вызывающего подозрения о его достоверности.

7.2.8. При получении подозрительных сообщений от известных пользователю организаций и пользователей – не удалять сообщение и сообщить об этом факте Администратору ИБ.

7.2.9. В случае наличия подозрений о присутствии вредоносных программ необходимо информировать об этом Администратора ИБ.

7.2.10. Удалять сообщения от неустановленных отправителей с подозрительными вложениями, не открывая вложения, и очищать корзину, где хранятся удаленные сообщения.

#### **8. Порядок обеспечения безопасности при дистанционной работе**

8.1. Дистанционная работа отличается от работы в Организации отсутствием контролируемых Организацией мер физической защиты компьютеров, а также отсутствием защищенной офисной сети, в которой может работать ПК и получать доступ к локальным ресурсам. При этом применяются средства защищенного доступа, в том числе с использованием VPN и средств шифрования.

8.2. Актуальность угроз безопасности определяется оценкой угроз, проводимой в Организации. К угрозам могут относиться: кража ПК, носителей информации, паролей, ключей шифрования, выход из строя оборудования, несанкционированный доступ угрозы, связанные с несоблюдением ограничений использования, внедрение вирусов и т.п.

8.3. Сотрудники, которым разрешается дистанционная форма работы, должны быть допущены приказом, закрепляющим должности и виды работ, для которых разрешается дистанционная работа.

8.4. Дистанционная работа разрешается с использованием ПК, выданных Организацией и настроенных с учетом требований настоящей инструкции.

8.5. При предоставлении доступа пользователю Администратор ИБ:

производит инструктаж сотрудника по вопросам безопасности удаленной работы;

формирует необходимые дополнительные средства аутентификации (пароли, OTP) и доступа по VPN;

включает усиленный профиль операционной системы и средств антивирусной защиты ПК;

включает при необходимости дополнительные средства мониторинга ПК и пользователя на предмет событий и инцидентов информационной безопасности.

8.6. Пользователь при работе в дистанционной форме обязан:

соблюдать требования безопасности;

не сообщать никому пароль, не выписывать его и не передавать средства аутентификации;

проявлять бдительность в общественных местах и обеспечивать сохранность ПК и другого выданного оборудования;

при утрате ПК, носителей информации незамедлительно сообщать Администратору ИБ для блокирования доступа в открытые ранее ресурсы и планирования дальнейших действий.

#### **9. Порядок обслуживания и контроля**

9.1. Обслуживание компьютеров, системного ПО, прикладного ПО, ИС должно производиться с обеспечением конфиденциальности и безопасности персональных данных и информации, которая хранится и обрабатывается с их помощью.

9.2. Пользователям запрещается препятствовать работе средств мониторинга и контроля, применяемых на ПК.

9.3. Обслуживание осуществляется:

внутренних ИСПДн Организации - Системным администратором;

ПК – Системным администратором или назначенным специалистом;

операторами этих сервисов по договору внешних и облачных сервисов -(соглашению) с Организацией.

9.4. Управление доступом к внутренним ИСПДн, ресурсам и ПК осуществляется Системным администратором.

9.5. При необходимости выполнения ремонта в стороннем сервисном центре технических средств ПК необходимо снять с них носители информации или надежным образом удалить с них данные. Порядок работы с носителями в таком случае приведен в

9.6. Мониторинг и контроль корректности эксплуатации пользователями ИС и ПК выполняется Системным администратором.

9.7. Мониторинг и контроль соблюдения мер безопасности в ИС и на ПК организовывается и осуществляется Администратором ИБ.

#### 10. Ответственность пользователя

10.1. Пользователь несет ответственность в соответствии с действующим законодательством Российской Федерации, а также внутренними организационнораспорядительными документами Организации за:

- а) нарушение работоспособности или вывод из строя функций безопасности ИСПДн, ПК и других средств автоматизации;
- б) преднамеренные действия, повлекшие модификацию или уничтожение персональных данных в ИС;
- несанкционированный доступ к персональным данным в ИС;  $B)$
- г) разглашение персональных данных;
- д) причинение ущерба субъектам персональных данных, Организации и иным линам.

10.2. Сотрудники, имеющие расширенные права в ИС, в том числе ИБ Системные администраторы, Администраторы  $\mathbf{M}$ Hecvt ответственность за собственные лействия (бездействие). которые привели  $\mathbf{K}$ некорректному функционированию прикладного программного обеспечения ИС, утечке данных, н причинению ущерба в соответствии с законодательством РФ.

# **Лист ознакомления с настоящей Инструкцией**

Я изучил(а) и понял(а) содержание Инструкции пользователю по обеспечению безопасности персональных данных при их обработке с использованием средств автоматизации и обязуюсь ее выполнять.

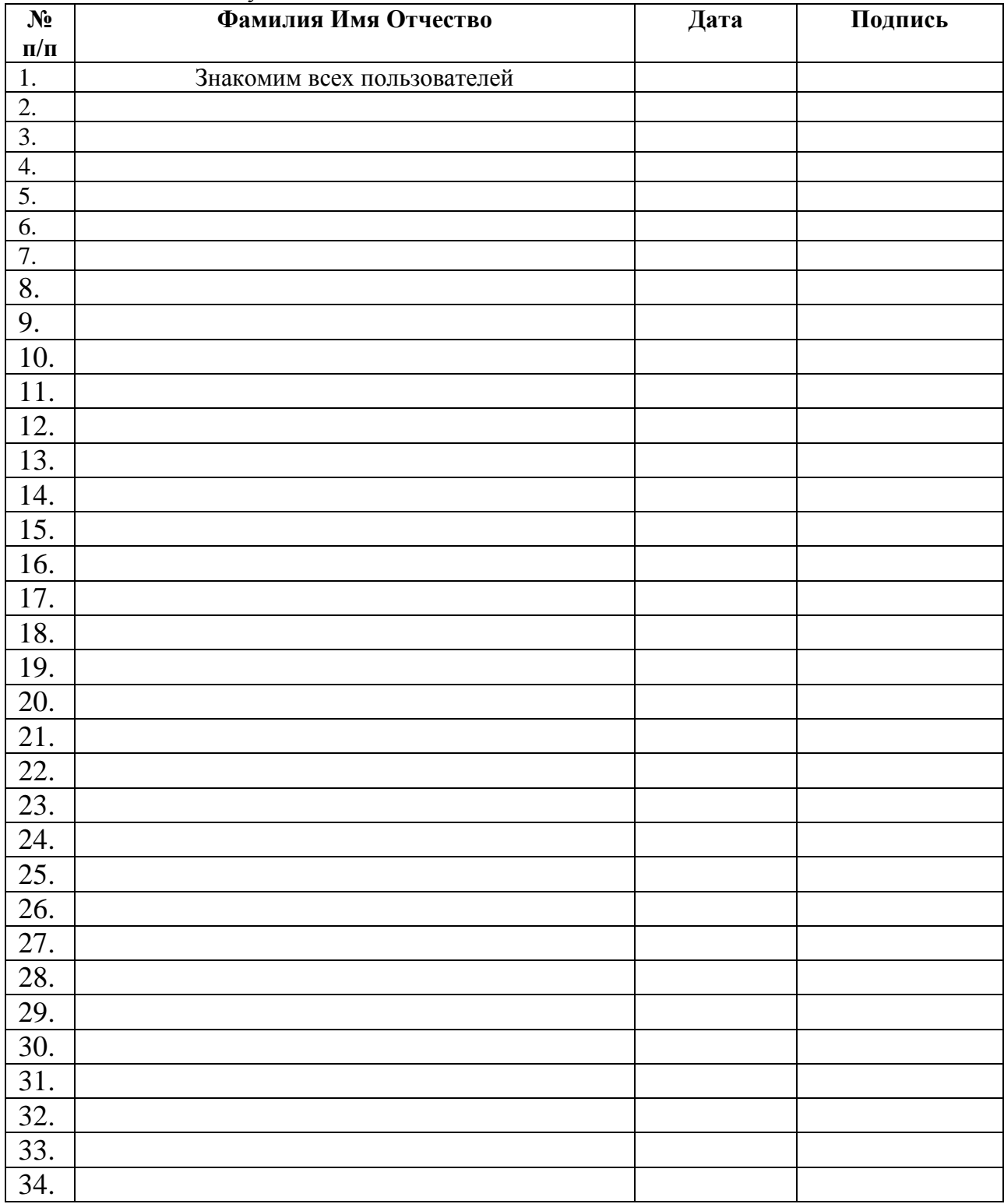